# **Lecture 16: OS Design and RAID**

# CS343 – Operating Systems Branden Ghena – Fall 2020

Some slides borrowed from: Stephen Tarzia (Northwestern)

Northwestern

#### Today's Goals

• Discuss principles guiding OS design.

• Describe several classes of OS kernel.

- Also:
- Explore topic of RAID redundancy in disks.

#### **Outline**

• **OS Design Principles**

• Kernel Designs

#### • RAID

#### Disclaimer

• This is the most abstract part of the class

- These ideas can take a long time to sink in
	- Best to introduce them and repeat them

### Interface design

- Three guiding principles per Tanenbaum
	- 1. Simplicity
	- 2. Completeness
	- 3. Efficiency

## 1. Simplicity

• Simple interfaces are easier to understand and use

"Perfection is reached not when there is no longer anything to add, but when there is no longer anything to take away." - Antoine de St. Exupéry (French writer and aviator)

• Fork() is a great example

#### Simplicity means avoiding premature optimization

- Do not let perfect stand in the way of good
	- It's more important to have something working than nothing at all
- First step is to make it work "good enough"
	- Optimization can come later based on usage
	- Otherwise you might be failing Amdahl's Law

#### Simplicity reduces bugs

• Interfaces that match expectations end up being used correctly

- Features are the source of mistakes
	- Code that doesn't exist has no bugs

## 2. Completeness

• Interfaces should make it possible to do everything users need to

• Simple things should be simple, difficult things should be possible

- For system design, this usually means moving extra functionality into userspace libraries
	- Managing heap memory is a good example

#### OSes have a long lifetime

- OSes in the real world have a tendency towards very long lifetimes
	- Planning for the future is difficult
	- Maintaining support for the past is crippling
- POSIX standard was created in 1988
	- 3 years before the first webcam
	- 10 years before WiFi

• eSata port example

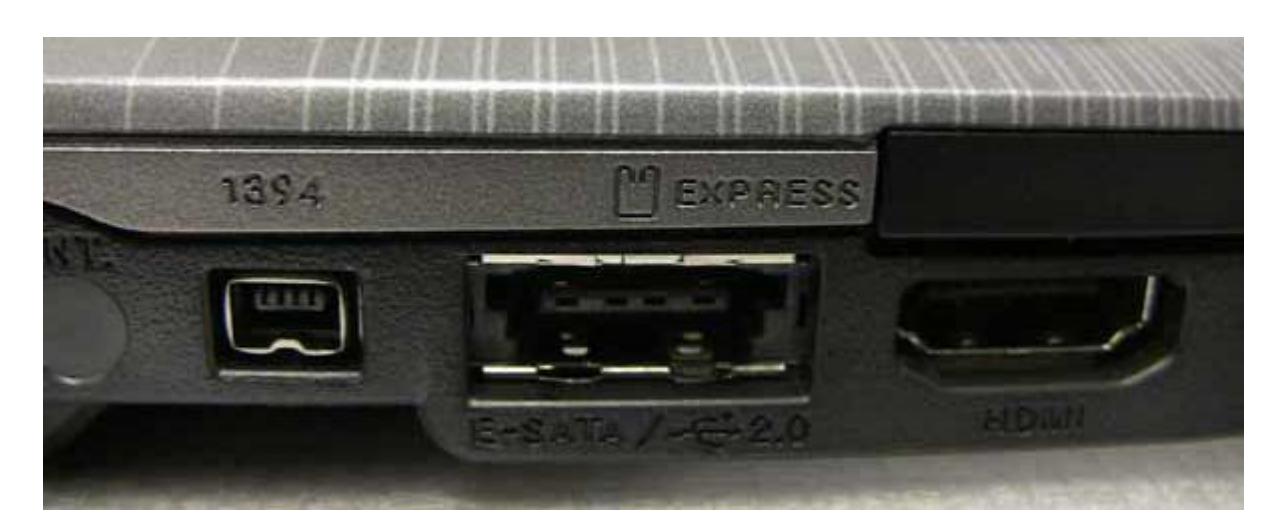

## 3. Efficiency

- Implementations should be efficient
	- Given simplicity and completeness goals first
- Efficiency should meet user's expectations as well
	- Which is faster: seek or read?
	- If it's not seek, developers are going to write bad code
		- Also, seek should be cut from the interface (simplicity)

#### Other OS principles

- Two others I want to pull out of the chapter
	- See textbook for many more lessons and examples

1. Separate policy and mechanism

2. Project management is hard

#### Separation of policy and mechanism

- Exemplified in schedulers and virtual memory
	- Mechanism for switching threads
	- Policy for when to do so
	- Could swap out either without changing the other

• Be explicit about which is which

#### Project management is hard

- Mythical Man Month
	- Large projects involve an enormous amount of planning and testing
	- They are NOT highly parallelizable
- The person-month idea is that time and number of developers are exchangeable
	- In the general case, this is false
- **Brook's Law:** "Adding manpower to a late software project makes it later."

#### **Outline**

• OS Design Principles

• **Kernel Designs**

#### • RAID

#### Monolithic kernel

• This is the model we have been learning

- All OS services occur within the kernel
- Applications request service from the kernel
- Hardware can only be accessed by the kernel

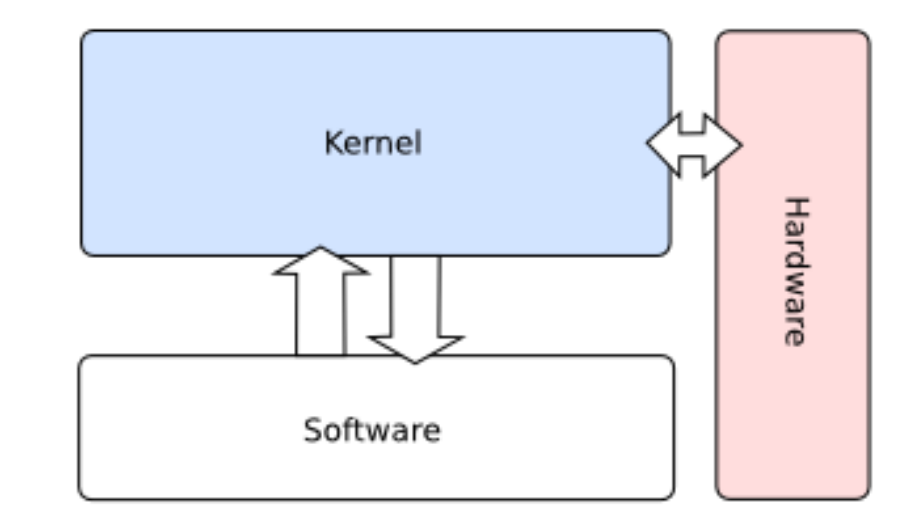

Monolithic Kernel based Operating System

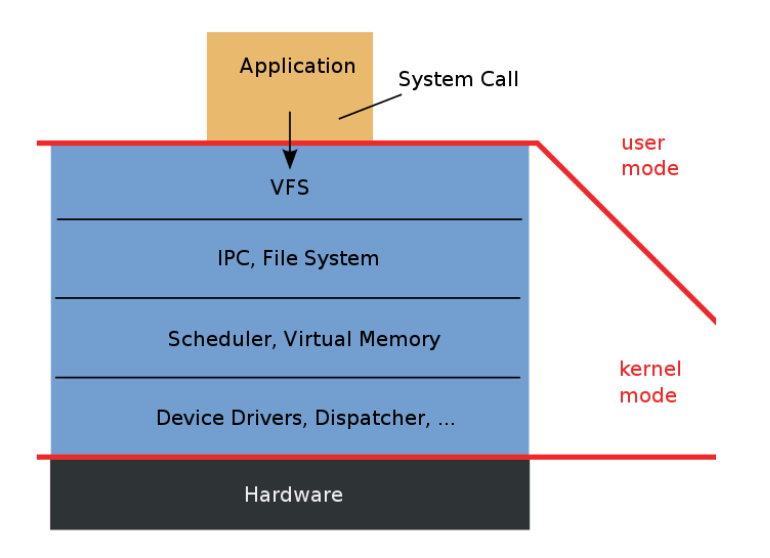

#### Microkernel

- Most services are userspace programs
- OS kernel implements minimum features to support them
	- Requests for services are often Inter -Process Communication (IPC)

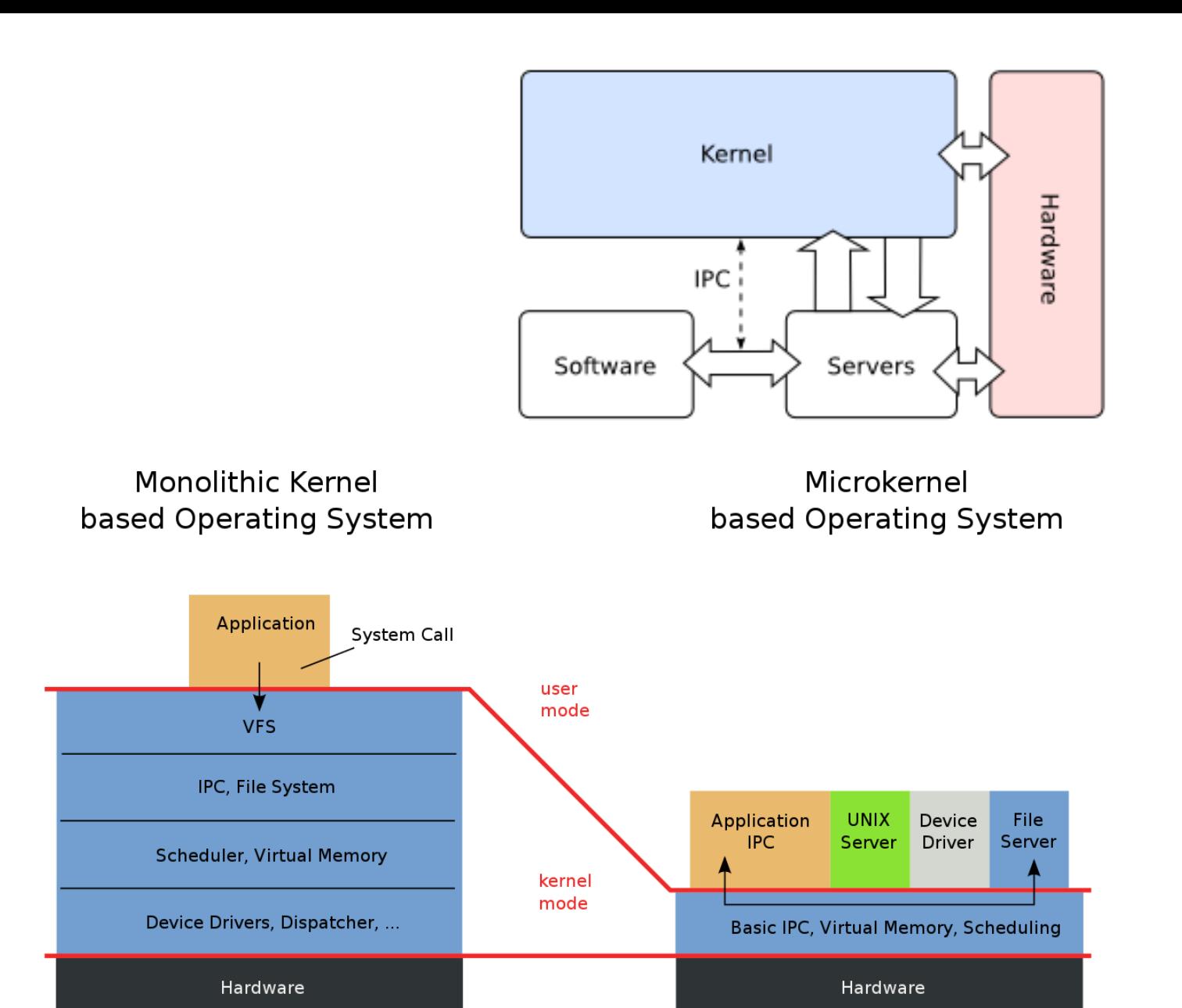

#### Exokernel

- Goal: separate security and abstraction
	- OS should provide security only
	- Everything else goes in applications

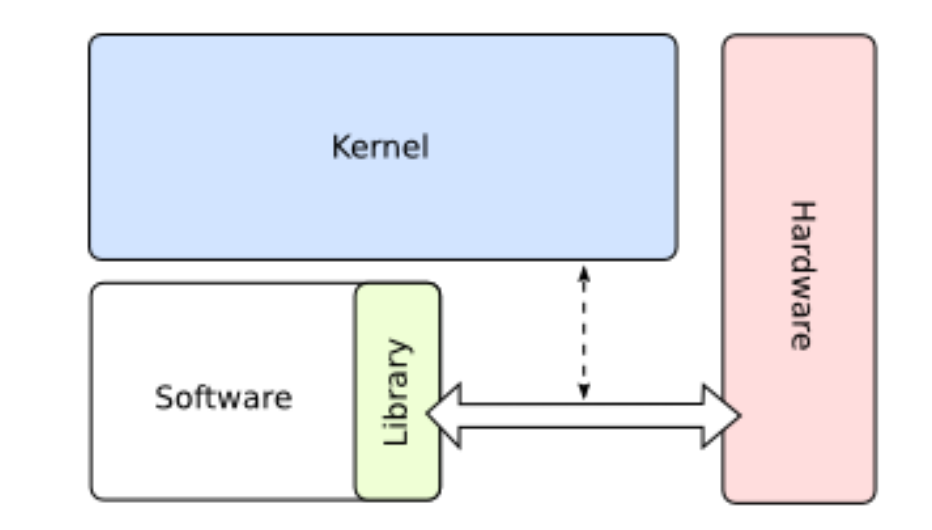

- If an application is allowed to access a certain region of the disk
	- Monolithic: constrain it to a particular filesystem included in the kernel
	- Exokernel: give it raw access to those disk blocks and it can decide
		- Application libraries can implement filesystem stuff
- Upside: applications can be more efficient
- A downsides: surrenders "look and feel" of the system

### Hybrid kernels

- Most real operating systems are not any of these extremes
	- But exhibit qualities for each as desirable
- Often some lowest level drivers are in the kernel
	- But higher level stuff are userspace services
- Example: the OS needs to support USB
	- But printers can be run as services
- Example: heap region is given to programs to manage
	- Libraries like malloc can manage it in userspace

#### **Outline**

• OS Design Principles

• Kernel Designs

#### • **RAID**

#### Failure rates for disks are a serious problem

- Problem: disks fail
	- HDDs have physical actuators that wear out
	- SSDs have limited numbers of writes
- Big problem: servers have many disks
	- Assume rate of failure per year of disk is 1%
		- And failures aren't correlated
	- And a server has 264 disks
	- What are the odds that a disk will fail this year?
	- $1 (1 0.1)^{264} = 93\%$  odds that at least one disk will fail

Database server at Northwestern

- 264 fast (10k RPM) magnetic disks (for production)
- 56 slow (7200 RPM) magnetic disks (for backup)
- $\cdot$  ~150 TB storage capacity
- Comprised of 6 physical chassis (boxes) in one big cabinet, about the size of a coat closet.

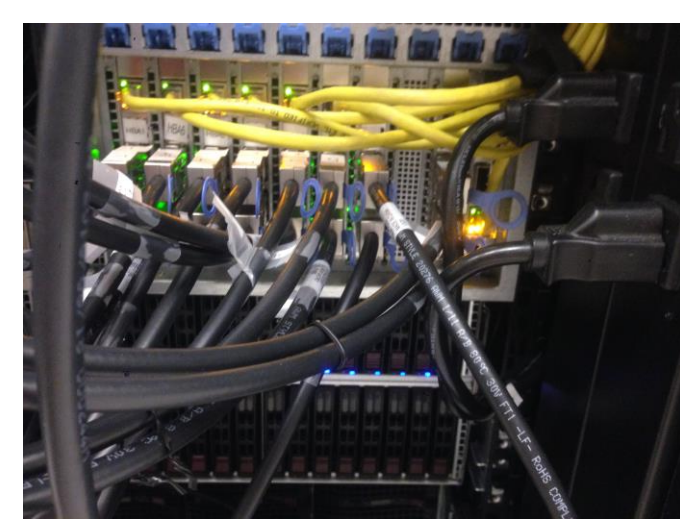

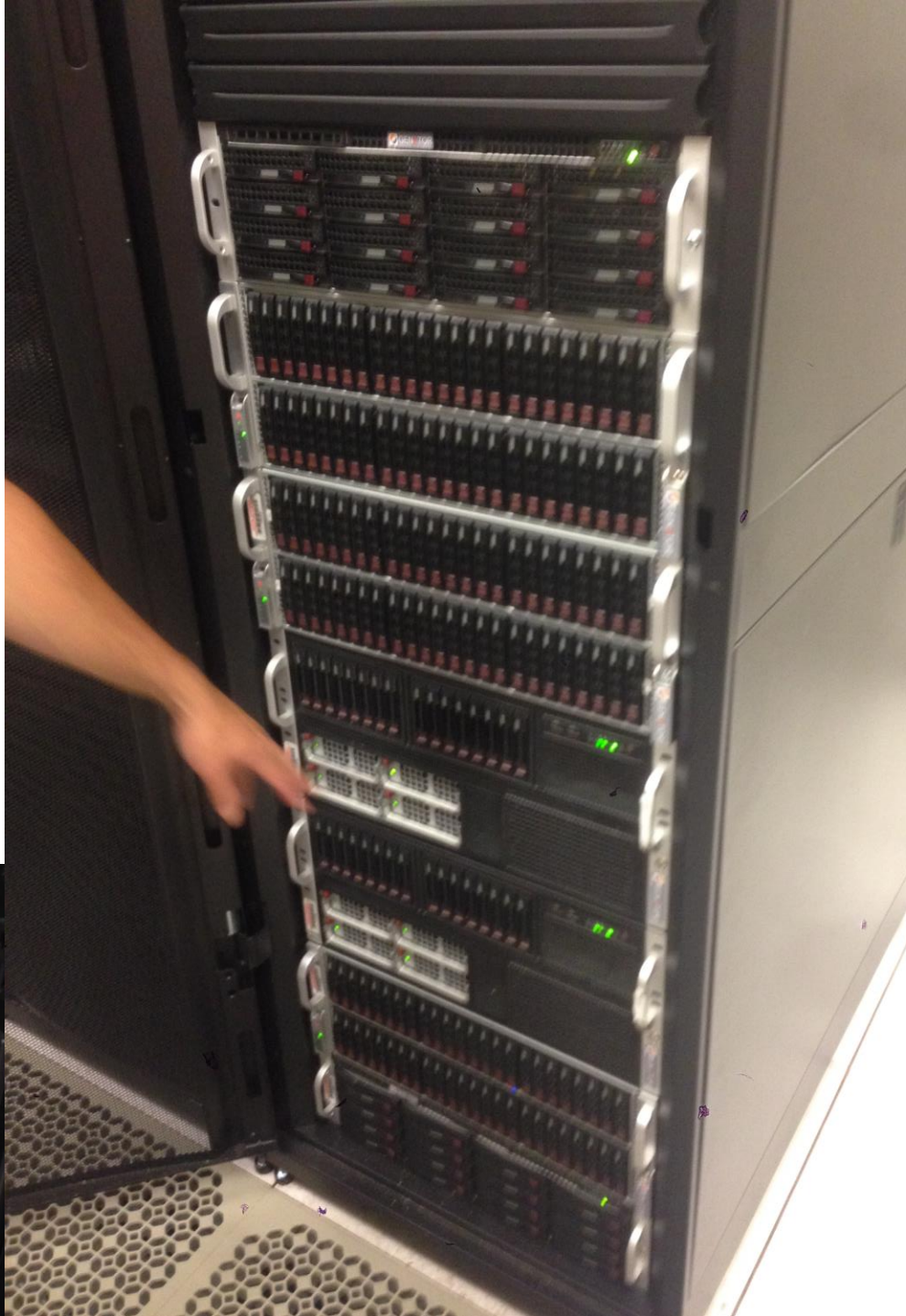

Redundant Array of Independent Disks (RAID)

- Observation in 1988 (Patterson, Gibson, Katz)
	- Servers could use high-quality mainframe disk drives OR
	- Servers could use several redundant consumer disk drives
- Furthermore array of disks improves multiple things at once
	- Reduce impact of a *failure* by storing data redundantly on multiple disks.
	- Increase **capacity** by making multiple disks available to store data.
	- Increase *throughput* by accessing data in *parallel* on multiple disks.

#### Basic idea of RAID

- Combine many disks to create one *superior* virtual disk.
- The RAID array provides the same interface as a single disk.

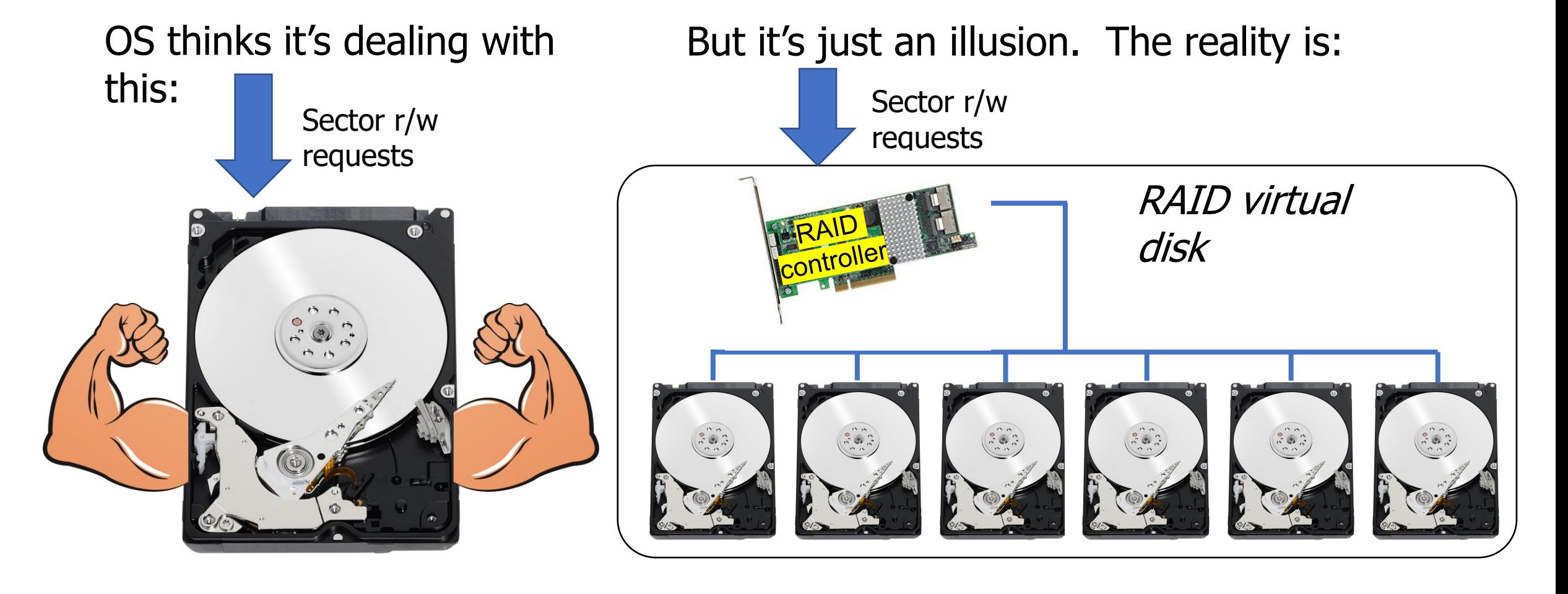

#### How does RAID fit into the OS?

- RAID can be implemented in software or hardware
- **Software RAID** means that the OS is responsible for assembling multiple disks into a RAID.
	- Implements a generic block of

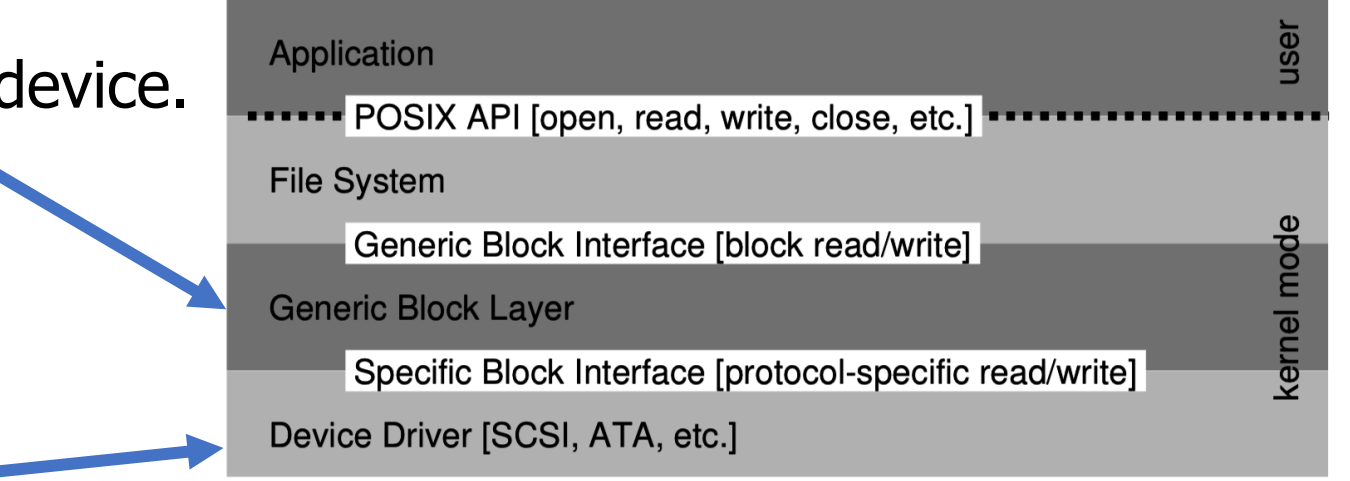

- **Hardware RAID** requires a specialized controller card that coordinates the multiple disks, presenting interface of one disk.
	- OS just needs a driver for the RAID controller, like any other disk controller.

#### RAID levels

- RAID 0 **Striping**:
	- Distribute data across 2 disks for twice the peak throughput.
- RAID 1 **Mirroring**:
	- Copy data onto 2 disks to tolerate failure of one.
- RAID 4/5/6 **Parity**:
	- Keep parity bits around for each block to check for errors and rebuild.
	- Typically involves 3+ disks.

# RAID 0 – Striping (for throughput and capacity)

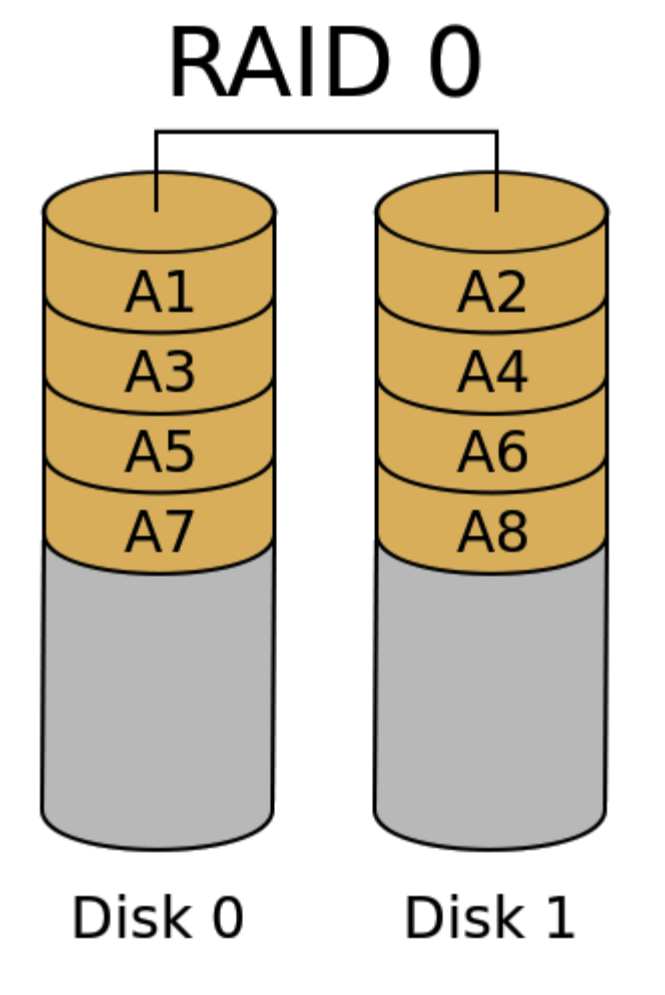

- Divide the logical disk into chunks (A1, A2, A3 …) 1 or more blocks in size
- Distribute the chunks regularly over two or more (*N*) physical disks.
- (**+**) Throughput for both random and sequential access scales with N.

 $T_{RAID0} = N * T_{disk}$ 

- (**+**) Capacity also scales by N.
- (**+**) Cost per byte is identical
- (**–**) But Mean Time To Failure is worse because failure of a single disk is catastrophic:

 $MTTF_{RAID0} = MTTF_{disk}/N$ 

# RAID  $1$  – Mirroring (for fault tolerance)

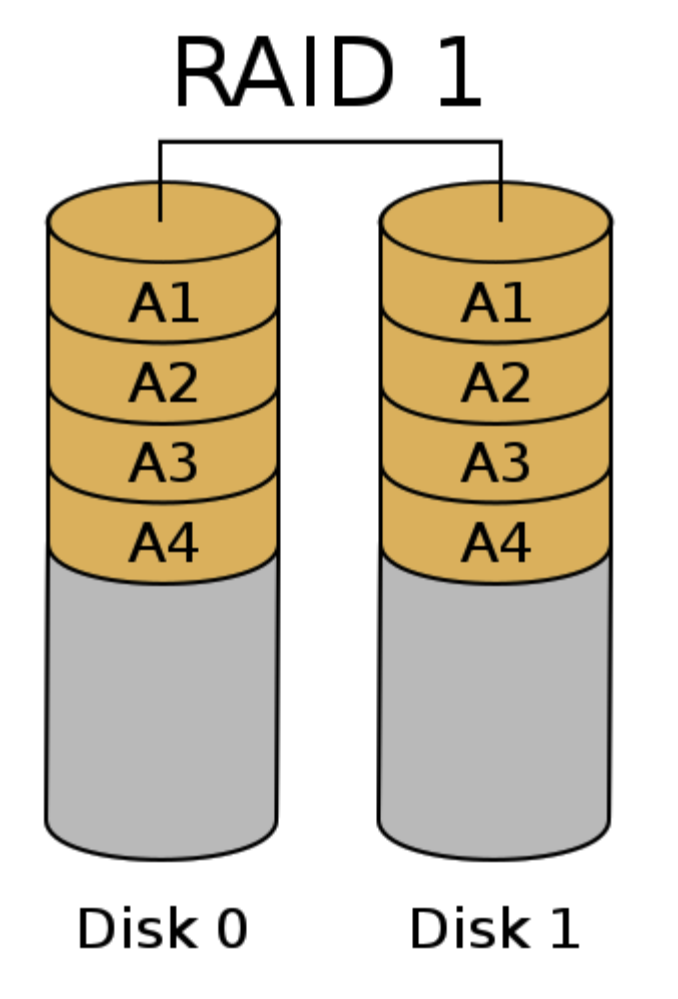

- Duplicate each chunk on each of N physical disks.
- (**+**) It is impossible to lose data unless all disks fail simultaneously.
	- i.e., failure window is reduced to the time it takes to replace a broken disk.
- (**–**) Write throughput is not improved
- (**–**) Capacity is the same as a single disk
- (**–**) Cost per byte is greater  $\oint_{\text{RAID1}}$  = N \*  $\oint_{\text{disk}}$

#### Check your understanding – RAID 1

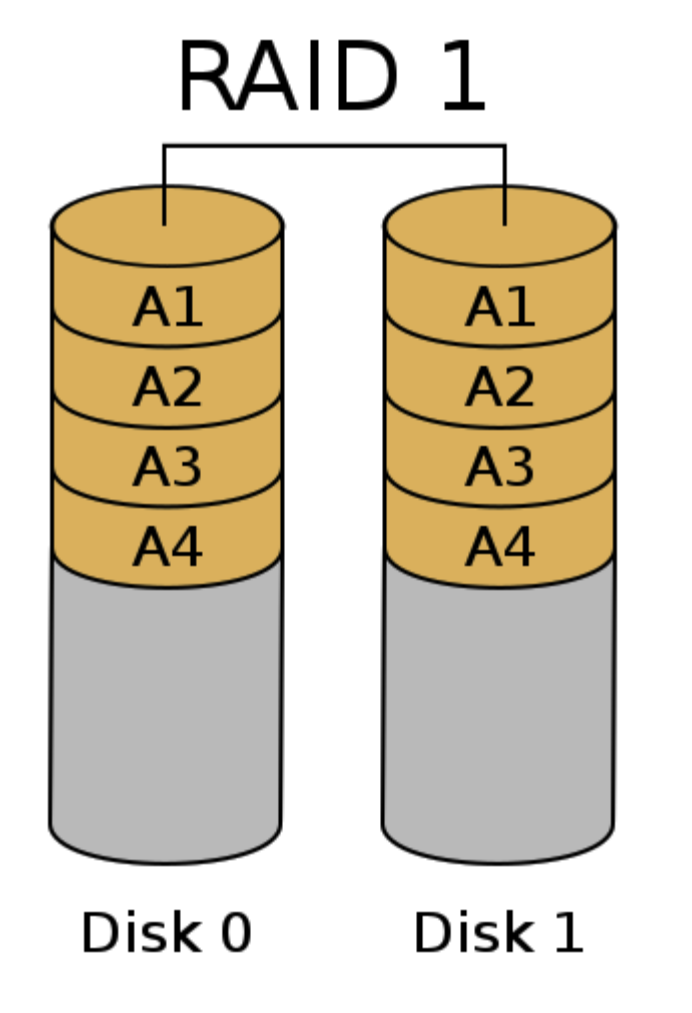

• (**–**) Write throughput is not improved

• Is write throughput reduced in RAID 1? Or is it the same as a single disk?

• What about read throughput?

## Check your understanding – RAID 1

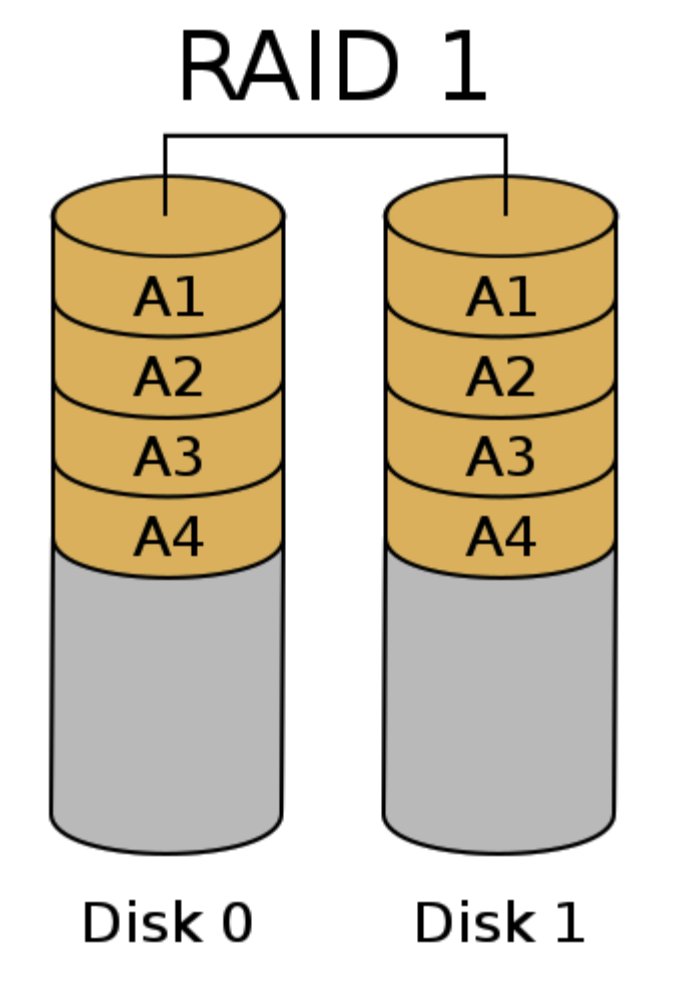

• (**–**) Write throughput is not improved

- Is write throughput reduced in RAID 1? Or is it the same as a single disk?
	- Same as a single disk
	- Write can go to both disks in parallel
- What about read throughput?
	- Better than a single disk
	- Can read two different blocks at once!

## RAID 4 – Parity (for fault tolerance, capacity & throughput)

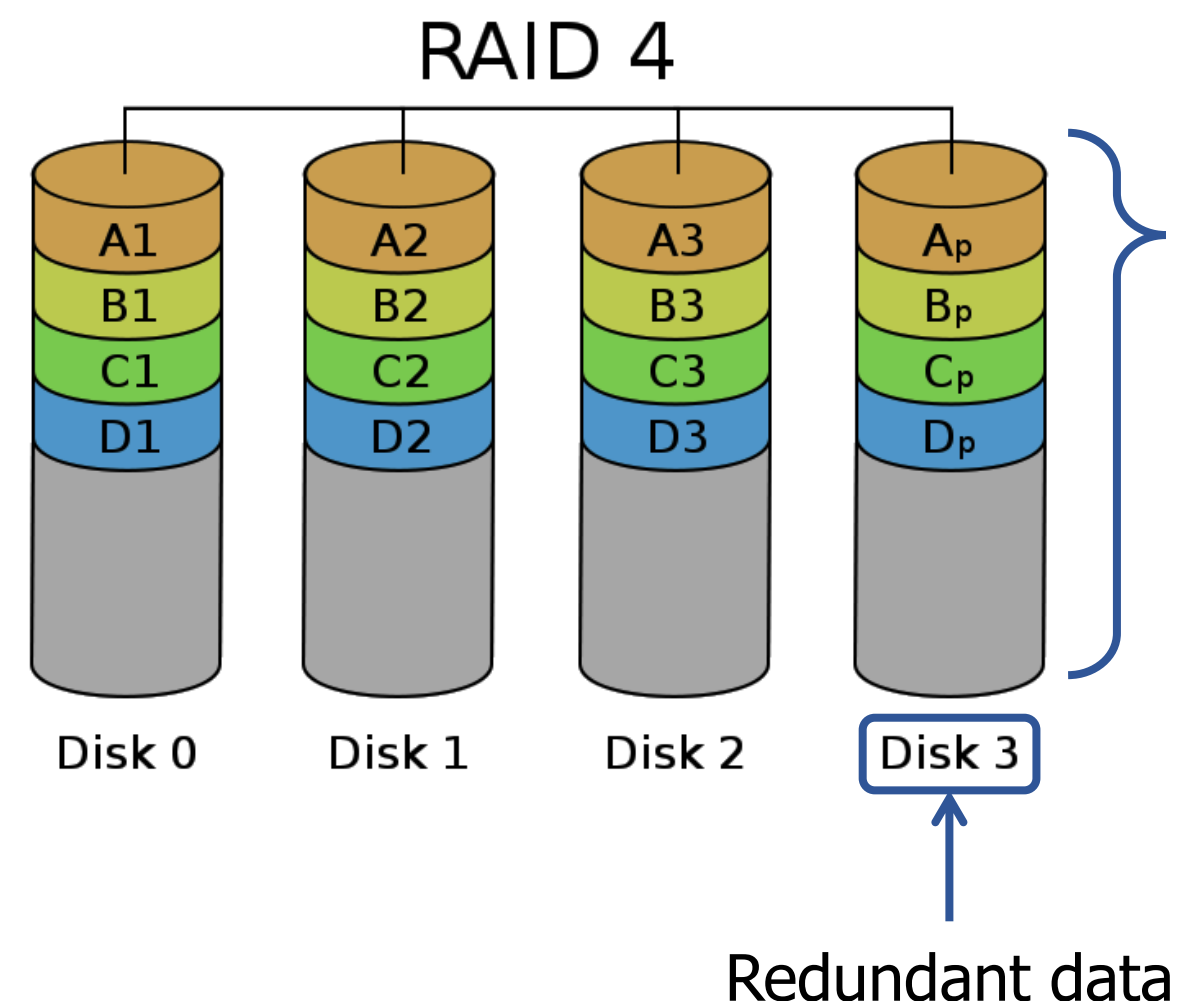

- Distribute the chunks across the first (N-1) disks.
- On the N<sup>th</sup> disk, store a corresponding **parity** chunk.
	- Parity block is redundant data about a set of chunk (a **stripe**)
- Can tolerate loss of any one disk
- Parity disk becomes bottleneck for writes limiting throughput

#### How does parity work?

- **Even parity** add a 0 or 1 such that the total number of 1's is even.
	- There also exists odd parity which makes the total number of 1's odd
- Examples (Even Parity):
	- $\cdot$  0b0000 0000 zero ones -> parity bit = 0
	- $\cdot$  0b1111\_1111 eight ones -> parity bit = 0
	- $\cdot$  0b0110\_1101 five ones -> parity bit = 1
- If a single bit is lost, the parity bit allows us to infer the value of the lost bit

Check your understanding – Parity Recovery

• What are the values of the missing bits?

• [0, 0, 1, 0, **?**, 0, 1, 1] – Even Parity: 1

• [0, **?**, 1, 1, 1, 0, 0, 0] – Even Parity: 0

Check your understanding – Parity Recovery

• What are the values of the missing bits?

- [0, 0, 1, 0, **?**, 0, 1, 1] Even Parity: 1
	- Value must be a 0
	- Because parity plus ones is already even

- [0, **?**, 1, 1, 1, 0, 0, 0] Even Parity: 0
	- Value must be a 1
	- Because parity plus ones is not currently even

#### Parity can only fix a single error

• What if two bits are missing?

- [**?**, 0, 1, 0, **?**, 0, 1, 1] Even Parity: 1
	- Could both be zeros
	- Could both be ones
	- Impossible to tell which
- More advanced "error correcting codes" are possible to detect/fix two or more errors
	- Hamming Code (single error correcting, double error detecting)

#### Parity chunk in RAID

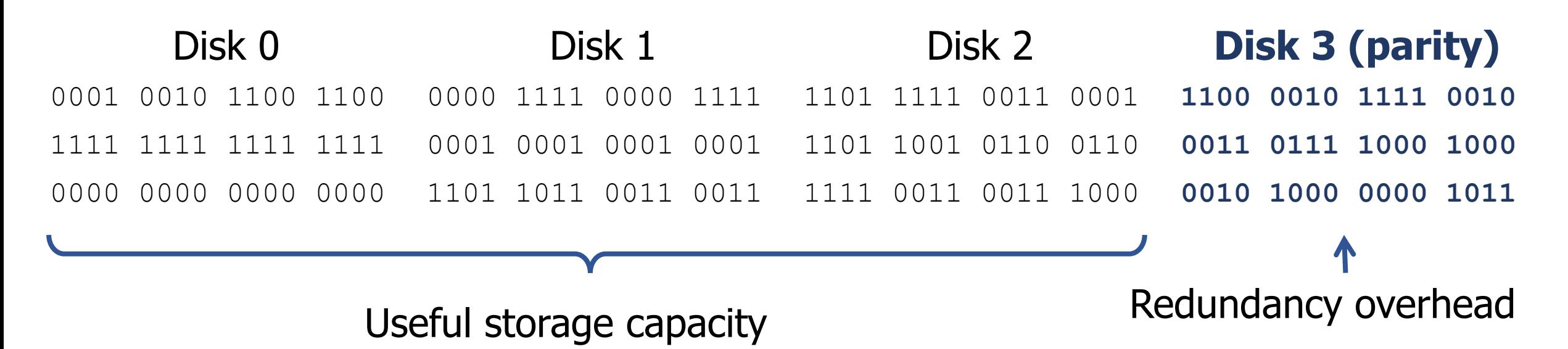

- Parity is computed bit-wise across corresponding chunks.
- Chunks are one or more blocks (multiple of 4 kB) in size
- Writing a small file will involve one disk *plus the parity disk.* • (parity disk can become a bottleneck)
- Writing a large file will involve all the disks.

#### Rebuilding an array after failure

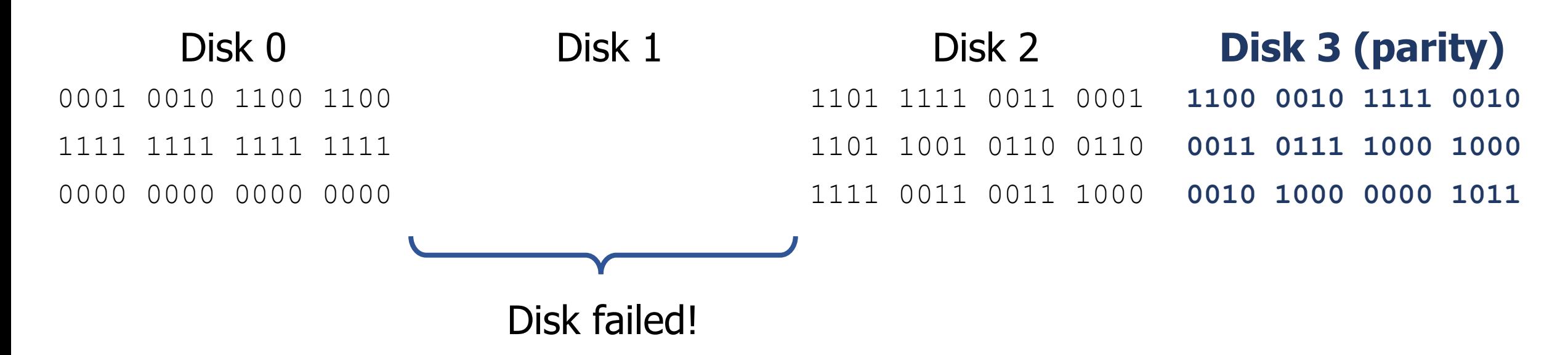

- If a disk fails, then we remove it and replace it with a working disk.
- Then scan through the entire array to compute and write missing data.
	- This is called "rebuilding" the array
	- We cannot tolerate another disk failure until rebuild completes.
	- Reads/writes can continue while array is rebuilding!

# RAID  $5$  – Distributed Parity *(the winner in practice)*

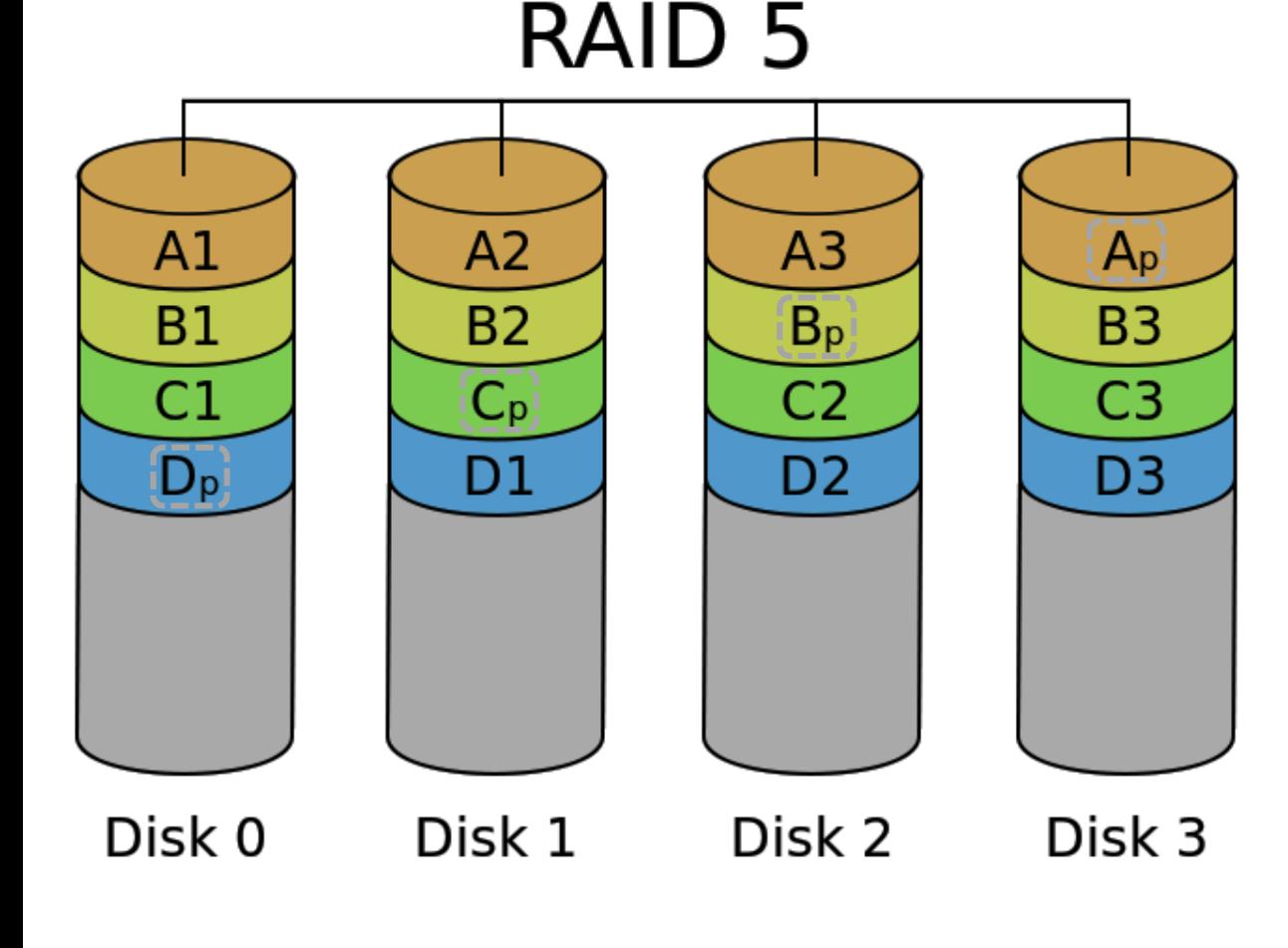

- Distribute parity chunks across the disks, to avoid a small-write bottleneck
- (**+**) Failure of one disk is OK
- (**+**) Throughput is good  $T_{RATIONS} = (N-1) * T_{disk}$ • (**+**) Cost per byte is good

 $\oint_{\text{RAID1}}$  = N/(N-1) \*  $\oint_{\text{disk}}$ 

- (**–**) High overhead for small N
- (**–**) Failure risk is high for large N
- N is typically 3 to 8

# RAID 6 – Double Parity (for large arrays)

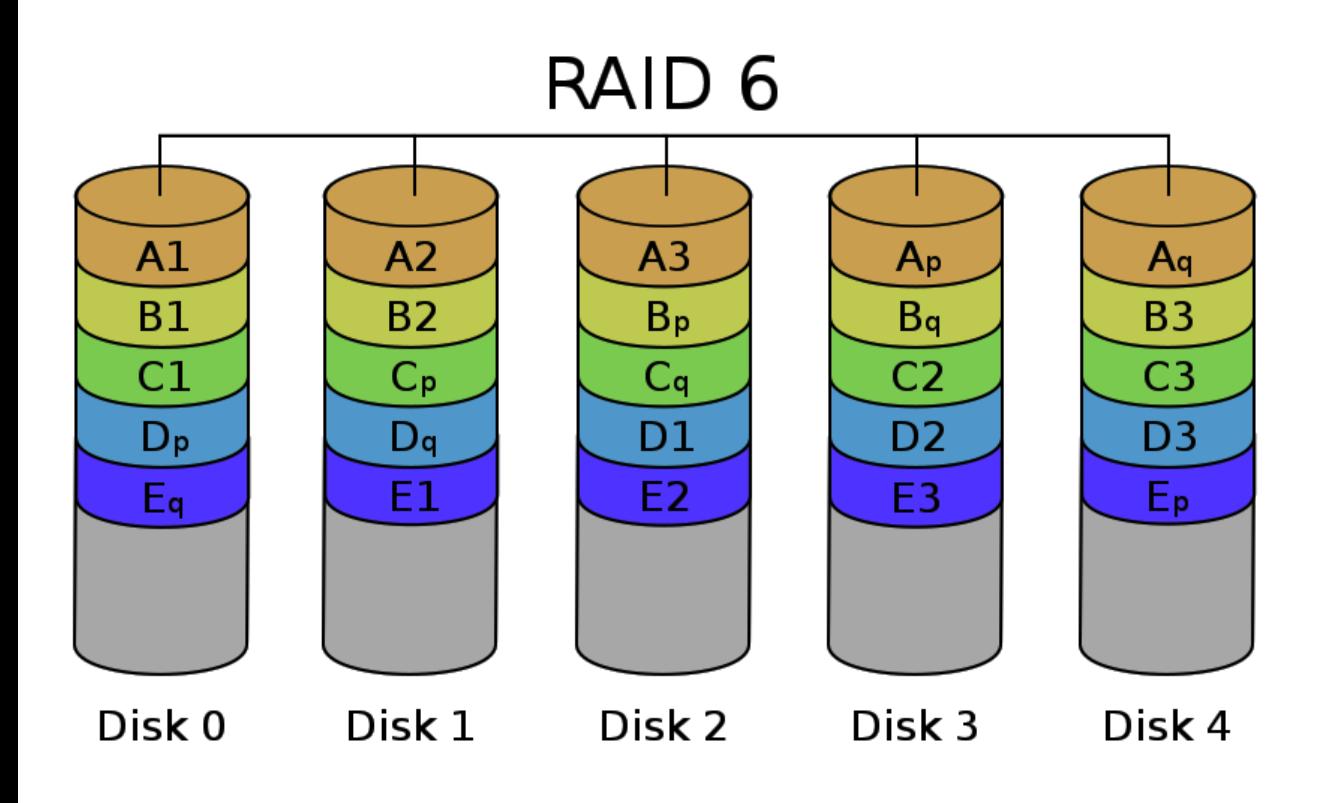

- Add another disk and keep two parity chunks per stripe
	- 2<sup>nd</sup> parity is computed differently
- (**+**) Failure of **two** disks is OK
- (**~**) Throughput is less:  $T_{\text{RAID5}} = (N-2) * T_{\text{disk}}$ • (**~**) Cost per byte is higher:  $\oint_{\text{RAIN1}} = N/(N-2) * \oint_{\text{disk}}$ • Makes sense for larger  $N (>8)$

#### **Outline**

• OS Design Principles

• Kernel Designs

#### • RAID